# **Collection** Search Queries

General rule 1 - text strings - in quotes "red vase", and single word - no quotes required General rule 2 - results ignore capitalisation, special characters, and include plurals

#### 1. Simple search

| Details                                                 | Example              | Search phrase | Search results                            |
|---------------------------------------------------------|----------------------|---------------|-------------------------------------------|
| Search for a term - a single word or phrase (in quotes) | eg red or "red vase" | "red robin"   | 1-20 of 20 search results for "red robin" |

## 2. Boolean Search

Combine a simple keyword search with Boolean operators AND / OR / NOT.

• This can be a single operator, or multiple operators

• Operators must be in UPPERCASE

| Operator                   | Requires                                                                                 | Search phrase           | Search results                                          |
|----------------------------|------------------------------------------------------------------------------------------|-------------------------|---------------------------------------------------------|
| AND                        | Both terms need to be present                                                            | pink AND red            | 1-7 of 7 search results for 'pink AND red'              |
| OR                         | Either (or both) terms need to be present (compare with simple search "red robin" above) | red OR robin            | 1-90 of 1258 search results for 'red OR robin'          |
|                            |                                                                                          | red robin Q             | 1-90 of 1258 search results for 'red robin'             |
| NOT                        | The following term must not be present                                                   | peppers NOT hot         | 1-51 of 51 search results for 'peppers NOT hot'         |
| Multiple Boolean operators | Two or more operators as shown                                                           | peppers NOT hot NOT red | 1-35 of 35 search results for 'peppers NOT hot NOT red' |
|                            |                                                                                          | aqua OR teal NOT harp   | 1-13 of 13 search results for 'aqua OR teal NOT harp'   |

#### 2. Boolean Search (example)

This example shows how you can use Boolean search to obtain the results you want, where there are two terms

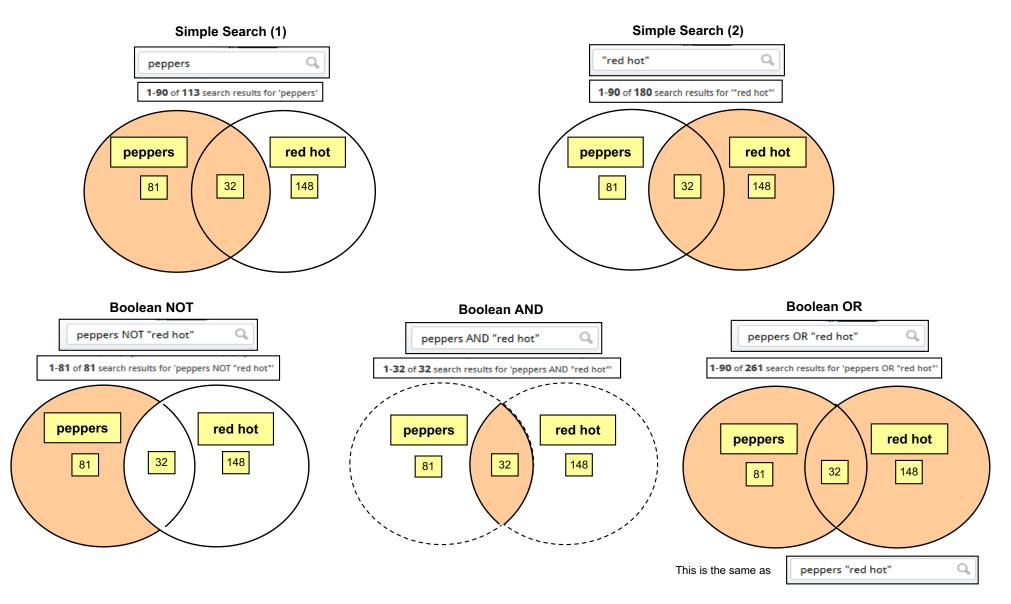

## 3. Advanced Search

Specify a field name, followed by term, and it will ONLY search in that specific field

• For Custom Fields, use the Field title label you gave it.

• For Default and Core Fields, use the internal field name as shown below.

| To search by the field | Use syntax                              | Example                                      |
|------------------------|-----------------------------------------|----------------------------------------------|
|                        | fieldname:word                          | Manufacturer:Apple                           |
| All Custom Fields      | fieldname:"two or more words"           | Manufacturer:"Apple Computers"               |
| All Custom Fields      | "field name":word                       | "Made By":Apple                              |
|                        | "field name":"two or more words"        | "Made By":"Apple Computers"                  |
| Object Title           | objecttitle:word or "two or more words" | objecttitle: "The Beatles"                   |
| Object Type            | objecttype:word or "two or more words"  | objecttype:umbrella                          |
| Object ID              | objectid:word or "two or more words"    | objectid:"P.1234a"                           |
| Number of images       | photocount:integer                      | photocount:2 (=only objects with 2 images)   |
| Tags                   | tags:word or "two or more words"        | tags:"Louis Armstrong"                       |
| Description            | description:word or "two or more words" | description:"Louis Armstrong"                |
| Comments               | comments:word or "two or more words"    | comments:"I heard this group"                |
| Price price:integer    |                                         | price:99 (only objects with a "Sale" status) |

# 4. Combine Advanced Search with Boolean operators

You can combine field name (Advanced) search with Boolean operators

| Details                                                                                         | Example                                                                  |
|-------------------------------------------------------------------------------------------------|--------------------------------------------------------------------------|
| Example: To search only in Object Title<br>for one term, plus anywhere else for<br>another term | 1-5 of 5 search results for 'objecttitle:"hot peppers" AND "working man" |

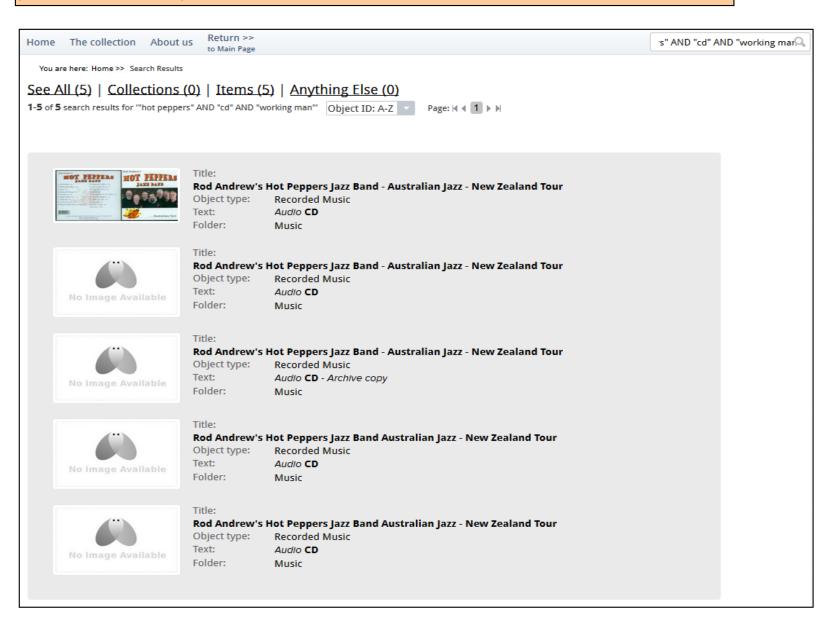

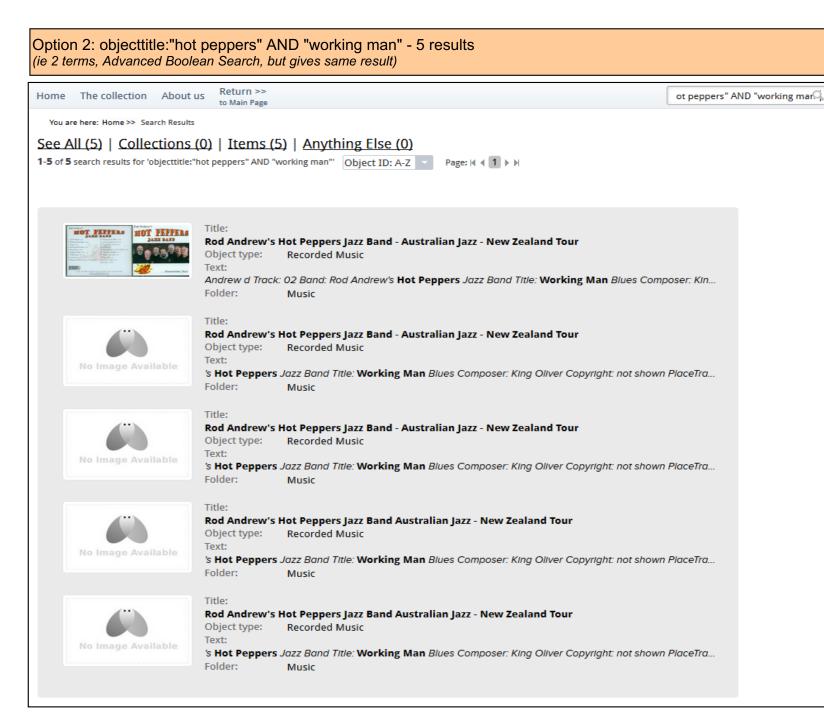

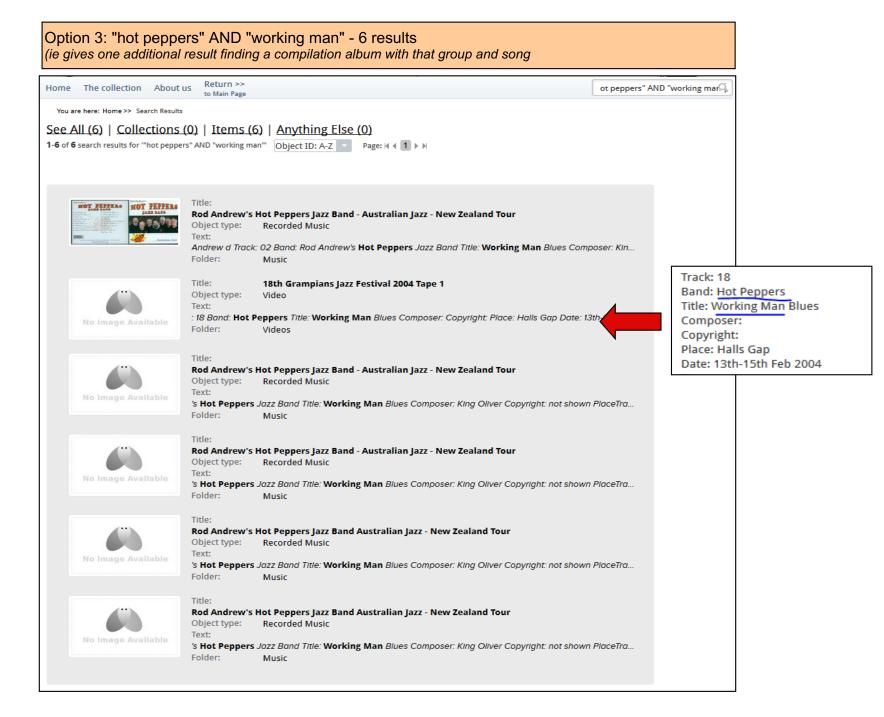